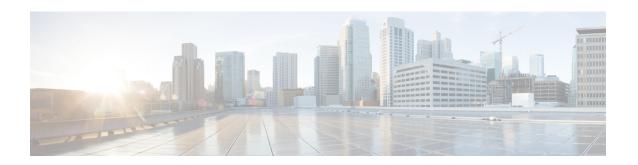

# **Mesh Firmware Migration API**

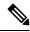

Note

This API only applies to CGRs running CG-OS software.

This chapter describes the Firmware Migration API.

- Using the Mesh Firmware Migration API, on page 1
- Mesh Firmware Migration API Method Calls, on page 1

# **Using the Mesh Firmware Migration API**

In your IoT FND NB API client application, use the following IoT FND server URL to access the Mesh Firmware Migration API WSDL:

http://<server\_address> /nbapi/reprovision?wsdl

# **Mesh Firmware Migration API Method Calls**

IoT FND allows you to update earlier versions of CGR firmware to allow Cisco mesh networking using the following APIs:

The mesh firmware migration process also requires editing of the Router Configuration and FAR Addition templates in IoT FND. See the IoT FND User Guide.

# cancelReprovision

This call cancels a scheduled reprovisioning operation. Devices are queued in batches of 12 in FIFO order. As soon as the top reprovisioning operation completes, reprovisioning begins on the next device in the queue. When a reprovisioning operation is canceled, reprovisioning operations in progress complete. If the operation is scheduled for the future, then this call cancels the entire operation.

# **Prototype**

cancelReprovision
(String uid)

#### **Parameters**

The following table describes the parameters in the interface.

#### Table 1: cancelReprovision Parameters

| Parameter | Туре   | Description                                     |
|-----------|--------|-------------------------------------------------|
| uid       | string | The UID of the scheduled reprovision operation. |

### **Results**

If the uid parameter references an unknown UID, the UID of an operation in progress, or a UID of a device that completed the reprovisioning process, the resultStatus is FAILED, and an appropriate errorDetails message is set. If the resultStatus is SUCCESS, the operation was canceled and will not execute.

The following table describes the parameters in the response.

### Table 2: cancelReprovision Results

| Parameter    | Туре   | Description                                                                                                    |
|--------------|--------|----------------------------------------------------------------------------------------------------|
| resultStatus | string | SUCCESS or FAILED. FAILED returns only on a bad UID.                                                                                                    |
|              |        | For all other results such as the UID of an operation in progress or UID of a device that completed the reprovisioning process, resultStatus is SUCCESS and the cancel operation did not run. |
| errorDetails | string | Error description if resultStatus is FAILED.                                                                                                    |

# showReprovisionStatus

This call retrieves the status of the reprovision operation correlating to the specified UID.

# **Prototype**

showReprovisionStatus

(String uid)

## **Parameters**

The following table describes the parameters in the interface.

# Table 3: showReprovisionStatus Parameters

| Parameter | Туре   | Description                                     |
|-----------|--------|-------------------------------------------------|
| uid       | string | The UID of the scheduled reprovision operation. |

## **Results**

ShowReprovisionStatusReport showReprovisionStatus(String uid)

A ShowReprovisionStatusReport always returns. resultStatus is ERROR if the UID does not reference a known operation, which happens if the UID was incorrect or if the UID referenced an operation that completed and was cleaned up by the automatic pruning logic. Data retention time defaults to 7 days after an operation completes, which is configurable in IoT FND.

The following table describes the parameters in the response.

Table 4: showReprovisionStatus Results

| Parameter       | Туре   | Description                                                                                                    |
|-----------------|--------|----------------------------------------------------------------------------------------------------|
| resultStatus    | string | SUCCESS or FAILED.                                                                                                    |
| errorDetails    | string | Error description if resultStatus is FAILED.                                                                                                    |
| uid             | string | The UID of the reprovision operation correlating to this status.                                                                                                    |
| operationStatus | string | The ReprovisionOperationStatus value correlating to this operation.                                                                                                    |
| scheduledFor    | int    | Date specified in startReprovisionByEidList, on page 4, startReprovisionByEidListAbridged, on page 5, startReprovisionByGroup, on page 6, or startReprovisionByGroupAbridged, on page 7 for operation execution.                                                                                  |
| submittedAt     | int    | Date when this operation was submitted to startReprovisionByEidList, on page 4.                                                                                                    |
| totalCount      | int    | Total number of devices specified in the list of EIDs in startReprovisionByEidList, on page 4, startReprovisionByEidListAbridged, on page 5, startReprovisionByGroup, on page 6, or startReprovisionByGroupAbridged, on page 7.                                                                   |
| processedAt     | int    | Date when the operation began.                                                                                                    |
| completedAt     | int    | Date when the operation finished processing all devices listed in startReprovisionByEidList, on page 4, startReprovisionByEidListAbridged, on page 5, startReprovisionByGroup, on page 6, or startReprovisionByGroupAbridged, on page 7 if COMPLETED or FAILED; otherwise this parameter is null. |
| successCount    | int    | Number of devices successfully processed.                                                                                                    |
| failedCount     | int    | Number of items that failed the processing operation.                                                                                                    |
| itemReports     | int    | List of ReprovisionItemReport objects. Each object defines the status for a single EID specified in startReprovisionByEidList, on page 4, startReprovisionByEidListAbridged, on page 5, startReprovisionByGroup, on page 6, or startReprovisionByGroupAbridged, on page 7.                        |

For a ShowReprovisionStatusReport object with an operationStatus of SCHEDULED or CANCELED, ReprovisionItemReport is null because no information is available for those objects until processing begins. For all other operationStatus values, a ReprovisionItemReport object will be returned for each EID that is to be processed.

The following table describes the parameters in the ReprovisionItemReport for the specified device.

#### Table 5: showReprovisionStatus ReprovisionItemReport Results

| Parameter    | Туре   | Description                                             |
|--------------|--------|---------------------------------------------------------|
| eid          | int    | The EID of the device.                                  |
| itemStatus   | string | The ReprovisionItemStatus value related to this device. |
| errorDetails | string | Detailed error message if operationStatus is ERROR.     |
| processedAt  | int    | Date when the operation began.                          |
| completedAt  | int    | Date when the operation finished processing the device. |

# start Reprovision By Eid List

This call is general for all reprovisioning actions, not just for mesh migration. Some input parameters are not applicable to mesh migration operations. This call schedules an operation to execute at a future date.

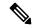

Note

For startReprovisionByEidList and startReprovisionByGroup, on page 6, specify the interface name and interface type if all FARs have the same interface name and type. This is normally used for internal testing.

# **Prototype**

## startReprovisionByEidList

(String action, List<String> eidList, String interfaceName, String interfaceType, Date executionDate)

# **Parameters**

The following table describes the parameters in the interface.

## Table 6: startReprovisionByEidList Parameters

| Parameter     | Туре   | Description                                                                                                    |  |
|---------------|--------|----------------------------------------------------------------------------------------------------|--|
| action        | string | The name of the reprovisioning action to run. For mesh migration, this is MESH_FIRMWARE_ACTIVATION.                                                                                      |  |
| eidList       | string | List of EIDs to perform the action on.  Note The list is limited to a maximum of 1000 IP addresses. An error returns and the operation is not scheduled if more than 1000 are specified. |  |
| interfaceName | string | (For test purposes only.) The name of the interface involved in the action.  Note  Use the abridged calls for groups of mesh devices.                                                    |  |
| interfaceType | string | (For test purposes only.) The type of the interface involved in the action  Note  Use the abridged calls for groups of mesh devices.                                                     |  |

| Parameter     | Туре | Description                                                                                                    |
|---------------|------|----------------------------------------------------------------------------------------------------|
| executionDate |      | Date to execute the action. This is a required parameter. Specify the current time or a time in the past to execute immediately. |

## **Results**

This method always returns a StartReprovisionReport object. If the operation failed to execute due to invalid parameters or if the EID list was determined invalid, FAILED returns. An operation is only scheduled and the UID returns if resultStatus is SUCCESS.

The following table describes the parameters in the response.

# Table 7: startReprovisionByEidList Results

| Parameter    | Туре   | Description                                                      |
|--------------|--------|------------------------------------------------------------------|
| resultStatus | int    | SUCCESS or FAILED.                                               |
| errorDetails | string | Error description if resultStatus is FAILED.                     |
| uid          | string | The UID of the reprovision operation correlating to this status. |

# startReprovisionByEidListAbridged

This call schedules an operation to execute at a future date.

# **Prototype**

# $\verb|startReprovisionByEidListAbridged|$

(String action, List<String> eidList, String interfaceName, String interfaceType, Date executionDate)

## **Parameters**

The following table describes the parameters in the interface.

# Table 8: startReprovisionByEidListAbridged Parameters

| Parameter     | Туре   | Description                                                                                                    |  |  |
|---------------|--------|----------------------------------------------------------------------------------------------------|--|--|
| action        | string | The name of the reprovisioning action to run. For mesh migration, this is "Mesh Activation."                                                     |  |  |
| eidList       | string | List of EIDs to perform the action on.                                                                                                    |  |  |
|               |        | Note The list is limited to a maximum of 1000 IP addresses. An error returns and the operation is not scheduled if more than 1000 are specified. |  |  |
| executionDate | date   | Date to execute the action. This is a required parameter. Specify the current time or a time in the past to execute immediately.                 |  |  |

#### Results

This method always returns a StartReprovisionReport object. If the operation failed to execute due to invalid parameters or if the EID list was determined invalid, FAILED returns. An operation is only scheduled and the UID returns if resultStatus is SUCCESS.

The following table describes the parameters in the response.

### Table 9: startReprovisionByEidListAbridged Results

| Parameter    | Туре   | Description                                                      |
|--------------|--------|------------------------------------------------------------------|
| resultStatus | int    | SUCCESS or FAILED.                                               |
| errorDetails | string | Error description if resultStatus is FAILED.                     |
| uid          | string | The UID of the reprovision operation correlating to this status. |

# startReprovisionByGroup

This call executes the reprovisioning operation on the specified group.

# **Prototype**

#### startReprovisionByGroup

(String action, String groupName, String interfaceName, String interfaceType, Date executionDate)

## **Parameters**

The following table describes the parameters in the interface.

### Table 10: startReprovisionByGroup Parameters

| Parameter     | Туре   | Description                                                                                                    |
|---------------|--------|----------------------------------------------------------------------------------------------------|
| action        | string | The name of the reprovisioning action to run. For mesh migration, this is "Mesh Activation."                                     |
| groupName     | string | The name of the tunnel provisioning group.                                                                                       |
| executionDate | date   | Date to execute the action. This is a required parameter. Specify the current time or a time in the past to execute immediately. |

### **Results**

This method always returns a StartReprovisionReport object. If the operation failed to execute due to invalid parameters or if the EID list was determined invalid, FAILED returns. An operation is only scheduled and the UID returns if resultStatus is SUCCESS.

The following table describes the parameters in the response.

### Table 11: startReprovisionByGroup Results

| Parameter    | Туре   | Description                                                      |
|--------------|--------|------------------------------------------------------------------|
| resultStatus | int    | SUCCESS or FAILED.                                               |
| errorDetails | string | Error description if resultStatus is FAILED.                     |
| uid          | string | The UID of the reprovision operation correlating to this status. |

# startReprovisionByGroupAbridged

This call executes the reprovisioning operation on the specified group.

# **Prototype**

### startReprovisionByGroupAbridged

(String action, String groupName, Date executionDate)

# **Parameters**

The following table describes the parameters in the interface.

# Table 12: startReprovisionByGroupAbridged Parameters

| Parameter     | Туре   | Description                                                                                                    |  |  |
|---------------|--------|----------------------------------------------------------------------------------------------------|--|--|
| action        | string | Note For mesh migration, this parameter is "Mesh Activation."                                                                    |  |  |
|               |        | The name of the reprovisioning action to run.                                                                                    |  |  |
| groupName     | string | The name of the tunnel provisioning group.                                                                                       |  |  |
| executionDate | int    | Date to execute the action. This is a required parameter. Specify the current time or a time in the past to execute immediately. |  |  |

# **Results**

This method always returns a StartReprovisionReport object. If the operation failed to execute due to invalid parameters or if the EID list was determined invalid, FAILED returns. An operation is only scheduled and the UID returns if resultStatus is SUCCESS.

The following table describes the parameters in the response.

# Table 13: startReprovisionByGroupAbridged Results

| Parameter    | Туре   | Description                                  |
|--------------|--------|----------------------------------------------|
| resultStatus | int    | SUCCESS or FAILED.                           |
| errorDetails | string | Error description if resultStatus is FAILED. |

| Parameter | Туре   | Description                                                      |
|-----------|--------|------------------------------------------------------------------|
| uid       | string | The UID of the reprovision operation correlating to this status. |